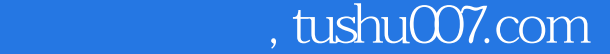

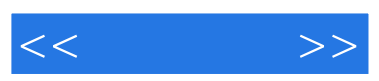

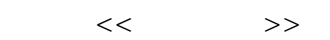

- 13 ISBN 9787302302483
- 10 ISBN 7302302480

出版时间:2013-1

页数:230

字数:288000

extended by PDF and the PDF

更多资源请访问:http://www.tushu007.com

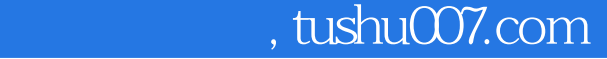

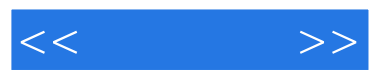

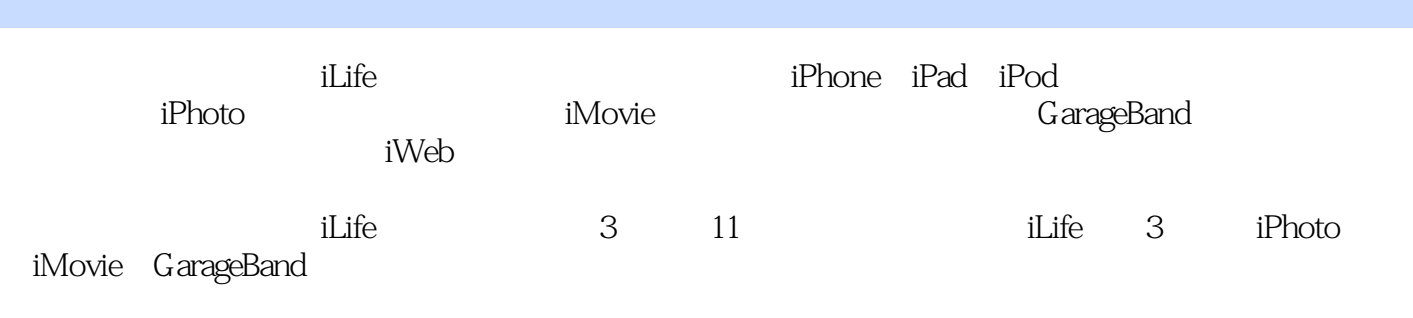

 $i$ Life $i$ 

 $,$  tushu007.com

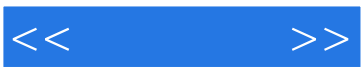

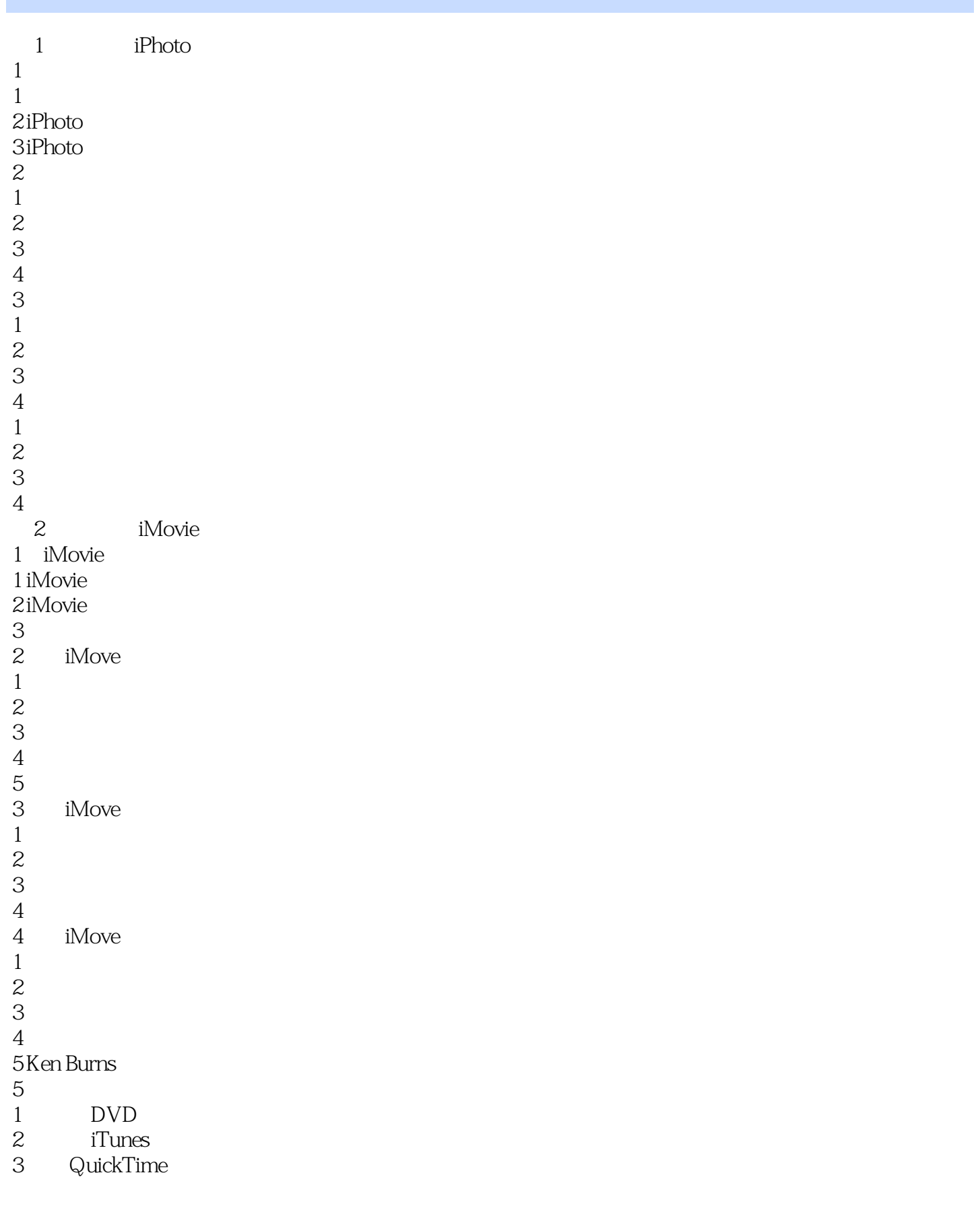

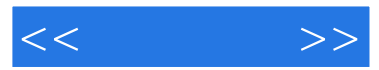

4 Finder<br>5 YouTube Fac 5 YouTube Facebook<br>6  $6\,$  $1$  $2 \angle$  $3 \sim$  $4<sub>1</sub>$ 3 GarageBand 1 GarageBand 2 GarageBand  $\begin{array}{ccc} 3 & & \circ & \\ 4 & & \circ \end{array}$ 4 学习课程"学习演奏"  $\frac{5}{6}$ Apple Loops  $7 \,$ 8 添加效果 9 iPhone<br>10 iTunes iPhoto

iMovie GarageBand

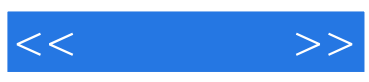

本站所提供下载的PDF图书仅提供预览和简介,请支持正版图书。

更多资源请访问:http://www.tushu007.com